Subject: Heap memory leaks - how to debug the fastest way?[SOLVED] Posted by [fudadmin](https://www.ultimatepp.org/forums/index.php?t=usrinfo&id=2) on Fri, 17 Mar 2006 23:02:00 GMT [View Forum Message](https://www.ultimatepp.org/forums/index.php?t=rview&th=440&goto=1757#msg_1757) <> [Reply to Message](https://www.ultimatepp.org/forums/index.php?t=post&reply_to=1757)

In my app buglog I have

Heap leaks detected: MemoryWatch(0xDE2388); MemoryWatch(0xDE23C8); MemoryWatch(0xDE2448); MemoryWatch(0xDE2488);

How to find the culprits the fastest way?

Subject: Re: Heap memory leaks - how to debug? Posted by [fudadmin](https://www.ultimatepp.org/forums/index.php?t=usrinfo&id=2) on Fri, 17 Mar 2006 23:59:34 GMT [View Forum Message](https://www.ultimatepp.org/forums/index.php?t=rview&th=440&goto=1759#msg_1759) <> [Reply to Message](https://www.ultimatepp.org/forums/index.php?t=post&reply_to=1759)

and in log file I have:

ActivateWnd class TopWindow : 0x12fdb0(hwnd 0x4b01fe) About to set focus: class TopWindow : 0x12fdb0(hwnd 0x4b01fe) Do SyncCaret focusCtrl: class TopWindow : 0x12fdb0(hwnd 0x4b01fe), caretCtrl: NULL Focus: class TopWindow : 0x12fdb0(hwnd 0x4b01fe) FocusWnd:class TopWindow : 0x12fdb0(hwnd 0x4b01fe) KillFocusWnd class TopWindow : 0x12fdb0(hwnd 0x4b01fe) DoDeactivate class TopWindow : 0x12fdb0(hwnd 0x4b01fe) in favor of NULL LostFocus: class TopWindow Do SyncCaret focusCtrl: NULL, caretCtrl: class TopWindow : 0x12fdb0(hwnd 0x4b01fe) ActivateWnd class TopWindow : 0x12fdb0(hwnd 0x4b01fe) About to set focus: class TopWindow : 0x12fdb0(hwnd 0x4b01fe) Do SyncCaret focusCtrl: class TopWindow : 0x12fdb0(hwnd 0x4b01fe), caretCtrl: NULL Ctrl::SetFocus class TopWindow focusCtrlWnd class TopWindow : 0x12fdb0(hwnd 0x4b01fe) Focus: class TopWindow : 0x12fdb0(hwnd 0x4b01fe) FocusWnd:class TopWindow : 0x12fdb0(hwnd 0x4b01fe) KillFocusWnd class TopWindow : 0x12fdb0(hwnd 0x4b01fe) DoDeactivate class TopWindow : 0x12fdb0(hwnd 0x4b01fe) in favor of NULL LostFocus: class TopWindow Do SyncCaret focusCtrl: NULL, caretCtrl: class TopWindow : 0x12fdb0(hwnd 0x4b01fe) ActivateWnd class TopWindow : 0x12fdb0(hwnd 0x4b01fe) About to set focus: class TopWindow : 0x12fdb0(hwnd 0x4b01fe) Do SyncCaret focusCtrl: class TopWindow : 0x12fdb0(hwnd 0x4b01fe), caretCtrl: NULL Ctrl::SetFocus class TopWindow focusCtrlWnd class TopWindow : 0x12fdb0(hwnd 0x4b01fe) Focus: class TopWindow : 0x12fdb0(hwnd 0x4b01fe) FocusWnd:class TopWindow : 0x12fdb0(hwnd 0x4b01fe)

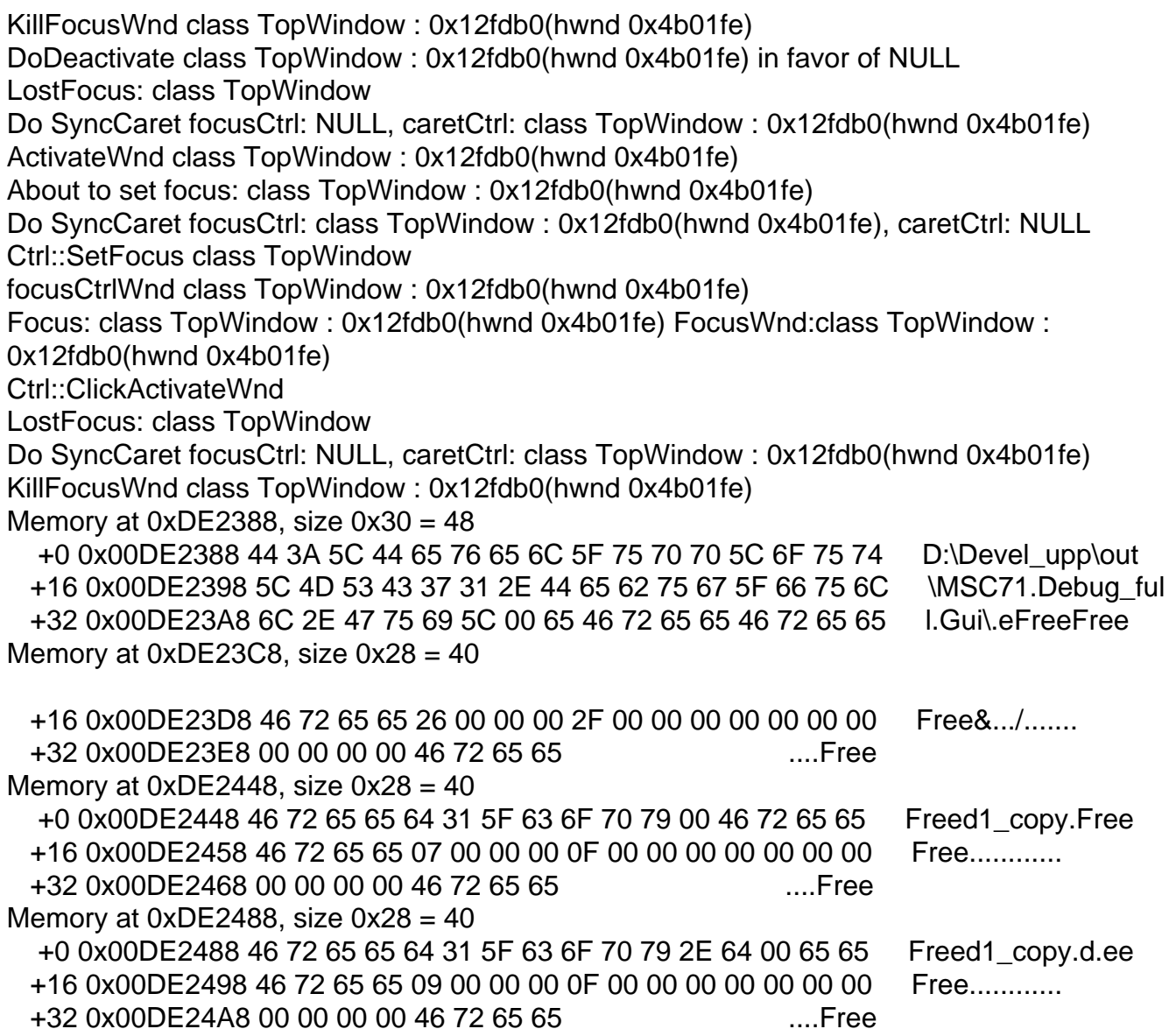

Subject: Re: Heap memory leaks - how to debug? Posted by [mirek](https://www.ultimatepp.org/forums/index.php?t=usrinfo&id=3) on Sat, 18 Mar 2006 10:54:09 GMT [View Forum Message](https://www.ultimatepp.org/forums/index.php?t=rview&th=440&goto=1773#msg_1773) <> [Reply to Message](https://www.ultimatepp.org/forums/index.php?t=post&reply_to=1773)

fudadmin wrote on Fri, 17 March 2006 18:02In my app buglog I have

Heap leaks detected: MemoryWatch(0xDE2388); MemoryWatch(0xDE23C8); MemoryWatch(0xDE2448); MemoryWatch(0xDE2488);

How to find the culprits the fastest way?

Well, there is the purpose for above format

Put those MemoryWatch at the beginning of APP\_MAIN, then place breakpoint at the line 79 of Core/heapdbg.cpp and start in debug mode...

Well, in fact, this does not help always (because the memory can be allocated and deallocated many times before being leaked), but usually it is a good idea to give it a try. If that fails, use traditional methods.... (usually, deactivate parts of the code until you spot the leak).

BTW, most memory leaks I have experienced recently were caused by missing virtual destructor.

Mirek

Subject: Re: Heap memory leaks - how to debug? Posted by [fudadmin](https://www.ultimatepp.org/forums/index.php?t=usrinfo&id=2) on Sat, 18 Mar 2006 20:26:04 GMT [View Forum Message](https://www.ultimatepp.org/forums/index.php?t=rview&th=440&goto=1781#msg_1781) <> [Reply to Message](https://www.ultimatepp.org/forums/index.php?t=post&reply_to=1781)

luzr wrote on Sat, 18 March 2006 10:54fudadmin wrote on Fri, 17 March 2006 18:02In my app buglog I have

Heap leaks detected: MemoryWatch(0xDE2388); MemoryWatch(0xDE23C8); MemoryWatch(0xDE2448); MemoryWatch(0xDE2488);

How to find the culprits the fastest way?

Well, there is the purpose for above format

Put those MemoryWatch at the beginning of APP\_MAIN, then place breakpoint at the line 79 of Core/heapdbg.cpp and start in debug mode...

Well, in fact, this does not help always (because the memory can be allocated and deallocated many times before being leaked), but usually it is a good idea to give it a try. If that fails, use traditional methods.... (usually, deactivate parts of the code until you spot the leak).

BTW, most memory leaks I have experienced recently were caused by missing virtual destructor.

Mirek

Thank you. That's very useful. I'll try. Meanwhile, I had found the culpripts using traditional ways. I'm pretty sure that was some name clashes with U++...

Quote:

I'm pretty sure that was some name clashes with U++...

Yes, I am afraid the time is coming to seriously reconsider namespaces...

Mirek

Subject: Re: Heap memory leaks - how to debug? Posted by [nixnixnix](https://www.ultimatepp.org/forums/index.php?t=usrinfo&id=328) on Mon, 27 Oct 2008 20:48:11 GMT [View Forum Message](https://www.ultimatepp.org/forums/index.php?t=rview&th=440&goto=18850#msg_18850) <> [Reply to Message](https://www.ultimatepp.org/forums/index.php?t=post&reply_to=18850)

Hello,

So obviously heapdbg.cpp has changed somewhat since that was written. Which line do We need to add the breakpoint to now please?

**Nick** 

Page 4 of 4 ---- Generated from [U++ Forum](https://www.ultimatepp.org/forums/index.php)